## SAP ABAP table V TGCD XBRL {Generated Table for View}

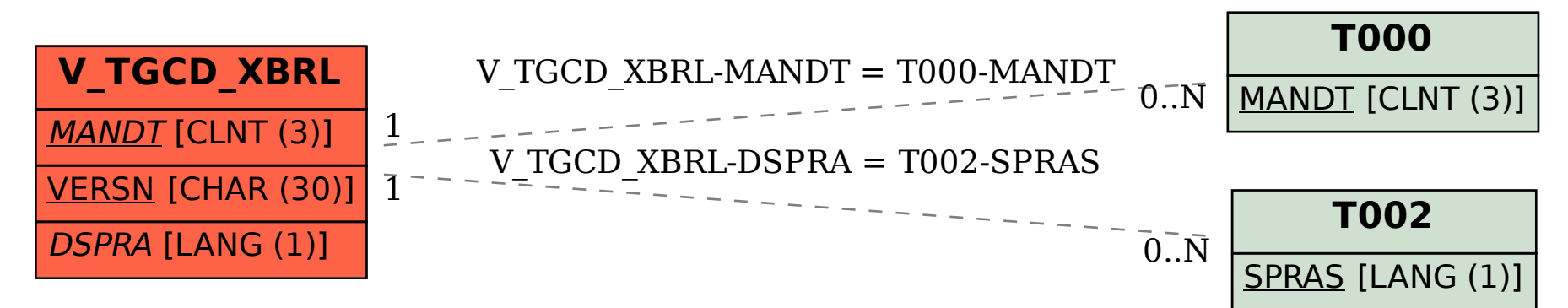